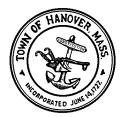

## TOWN OF HANOVER BYLAW REVIEW COMMITTEE NOTICE OF PUBLIC HEARING

## **Remote Meeting Access**

You may log in to the meeting and participate using the following methods:

- Webinar address: <u>https://tinyurl.com/sfokfh7</u>
- Telephone: Dial one of the following phone numbers: 929-205-6099; 312-626-6799; 301-715-8592; 346-248-7799; 669-900-6833; 253-215-8782
  - If you are a dial-in participant and would like to ask a question, please press \*9 to enter the question queue.
- Webinar ID: 687 880 947

Notice is hereby given that the Bylaw Review Committee of the Town of Hanover will hold a Public Hearing on Monday April 6, 2020 at 6:00p.m. at Hanover Town Hall, 1st Floor Hearing Room, 550 Hanover St., Hanover, MA.

The purpose of the Public Hearing is to hear testimony and comment from interested persons relative to proposed amendments and additions to General Bylaws for the Town of Hanover, said amendments to be included as Articles on the Warrant for consideration and action at the Annual Town meeting to be convened at the Hanover High School on Monday, May 4, 2020. After the Public Hearing the Committee will, as required by law, vote its recommendations on the proposed articles and report them to Town Meeting.

There is one (1) article proposed for consideration at the Annual Town Meeting. A summary of the proposed article is provided below. Copies of the text of such Article is available for review by interested parties in the Offices of the Town Clerk, 550 Hanover St., Hanover, MA., 02339 during regular business hours. The article appearing below may not be the same as those on the final Warrant for the upcoming Town Meeting, and are inserted herein for convenience and discussion purposes only.

Summary of proposed Annual Town Meeting Article:

Article. Amend General Bylaw 4-10 - Council on Aging

HANOVER BYLAW REVIEW COMMITTEE David Ladd, Chairman

Hanover Mariner - Wednesday, March 25, 2020 and April 1, 2020